# SMART HOSTEL AUTOMATION

# **Bhad Nikita Babasaheb \*1, Bankar Prajakta Santosh\*2, Kolhe Sonali Arjun\*3,Gaikwad Gayatri Sukhdev\*4, Bhad Sainath A\*5**

\*1,2,3,4Student,Dept. Of Computer Engg, Matoshri Institute of Techmology Dhanore, Yeola, India.

\*5 Lecturer,Dept. Of Computer Engg, Matoshri Institute of Techmology Dhanore, Yeola, India.

## **ABSTRACT**

Project SMART HOSTEL AUTOMATION targeted for the collage hostel integrated the transaction management of the Hostel for better control and timely response. This limits time delay and paper transactions being marked. The warden is provided with a better control over the transactions like adding the details of new students in the hostel, modifying the details of the students, deleting the students, viewing the students details in the Hostel. This project's main motto is to reduce the effort of Wardens and provide better service to the students The goal of this project is to develop a system for the computerization of the Hostel. The common transactions of the hostel includes the maintenance of mess bills, information about students in the hostel, enrolling of new students and their payments and dues etc are stored into the databases and reports are generated according to the user requirements.

**Keywords-**Admin,user,Registration,Admission,Hotel Management System

### **INTRODUCTION**

Welcome to the Smart Hostel Automation System project, a comprehensive solution designed to streamline hostel operations for educational institutions and similar establishments. This system empowers administrators to efficiently manage room allocations, update room information, adjust room rates, maintain the food menu, handle user inquiries, and manage user profiles.

Users, typically students or residents, benefit from accessing information on room availability, rates, and food menu, as well as the ability to send inquiries. With its modular architecture and user-friendly interface, the Hostel Management System ensures smooth communication, transparent operations, and enhanced user experience for all stakeholders involved

Certainly! The Smart Hostel Automation System is a software designed to efficiently manage various activities within a hostel. As educational institutions continue to grow, the demand for accommodation in hostels also rises. This project aims to address the challenges faced by hostel administrators and enhance the management process.

Here are some key features of the **Smart Hostel Automation System** :

- 1. **Accommodation Management**: The system handles room allocation, student records, and other hostelrelated details.
- 2. **Mess Fee Calculation**: It simplifies mess bill calculations, making it easier for both students and administrators.
- 3. **User-Friendly Interface**: The software is designed to be intuitive and GUI-oriented, ensuring ease of use.

Whether it's room allocation, attendance tracking, or mess management, this system streamlines hostel operations and reduces manual effort. If you'd like more details or have specific questions, feel free to ask!

## **LITERATURESURVEY**

1. Identifying Relevant Literature: Start by identifying relevant academic papers, articles, books, and other publications related to hostel management systems. You can search academic databases such as IEEE Xplore, ACM Digital Library, Google Scholar, and research journals in areas like computer science, information systems, or hospitality management.

2. Defining Search Keywords: Use specific keywords related to hostel management systems such as "hostel management software," "hostel automation," "student accommodation system," "dormitory management," etc. Combining these keywords with terms like "literature review," "survey," or "research" can help refine your search.

3. Reviewing Abstracts and Summaries: Once you've gathered a list of potential sources, review the abstracts or summaries to assess their relevance to your research objectives. Look for papers that discuss topics like system functionalities, technological architectures, user requirements, implementation challenges, and user satisfaction.

4. \*Reading Full Texts\*: For the sources that seem relevant based on their abstracts, obtain and read the full texts to gain a deeper understanding of their content. Pay attention to the methodologies used, key findings, limitations, and recommendations provided by the authors.

5. Analyzing and Synthesizing Information: Analyze the literature to identify common themes, trends, and insights related to hostel management systems. Compare and contrast different approaches, methodologies, and findings from the various sources. Synthesize the information to draw overarching conclusions and identify gaps in the existing research.

6. Critically Evaluating Sources: Critically evaluate the quality and credibility of the sources you've reviewed. Consider factors such as the reputation of the authors, the rigor of the research methodology, the relevance of the findings to your research objectives, and the publication venue.

7. Documenting Findings: Document your findings in a systematic manner, organizing them into categories or themes. Summarize key insights, highlight notable contributions, and identify areas for further investigation or research.

8. Drawing Conclusions and Recommendations: Based on your literature survey, draw conclusions about the state of the art in hostel management systems. Identify potential areas for improvement, innovation, or further research. Provide recommendations for future research directions or practical implications for system development and implementation.

By following these steps, you can conduct a comprehensive literature survey on hostel management systems to inform your research or development efforts in this area.

#### **SYSTEM DESIGN**

#### **Algorithms**

#### **1**. Initialization:

- Initialize the system by loading existing data such as student information, room details, and inventory items

#### 2. User Authentication:

- Prompt the user (admin/staff) to log in with valid credentials.
- Verify the credentials against the stored data.
- 3. Main Menu:
	- Display a menu of options for different functionalities:
	- Student Management
	- Room Management
	- Inventory Management
	- Fee Management
	- Reporting
	- Exit
	- 4. Student Management:
		- Options:
		- Register New Student: Capture student details such as name, ID, contact info, etc.
		- Update Student Information: Modify existing student details.
		- Remove Student: Delete a student record from the system.
		- View Student Details: Display information about a specific student.
	- 5. Room Management:
		- Options:
		- Allocate Room: Assign a vacant room to a registered student.
		- Deallocate Room: Remove a student from a room.
		- View Room Occupancy: Display a list of occupied and vacant rooms.
		- View Room Details: Show information about a specific room.

## 6. Inventory Management:

- Options:
- Add Inventory Item: Include a new item in the hostel's inventory.
- Update Inventory Item: Modify the details or quantity of an existing item.
- Remove Inventory Item: Delete an item from the inventory.
- View Inventory: Display the list of available inventory items.
- 7. Fee Management:
	- Options:
	- Record Fee Payment: Register the payment of hostel fees by a student.
	- View Fee Status: Check the fee payment status of a student.
	- Generate Fee Receipt: Print or email a receipt for fee payment.
	- 8. Reporting:
	- Options:
	- Generate Occupancy Report: Produce a report showing room occupancy status.
	- Generate Fee Collection Report: Create a report summarizing fee collections.
	- Generate Inventory Report: Produce a list of inventory items and their quantities.

# 9. Exit:

- Terminate the program and log out the user.

# **Data Flow Diagram**

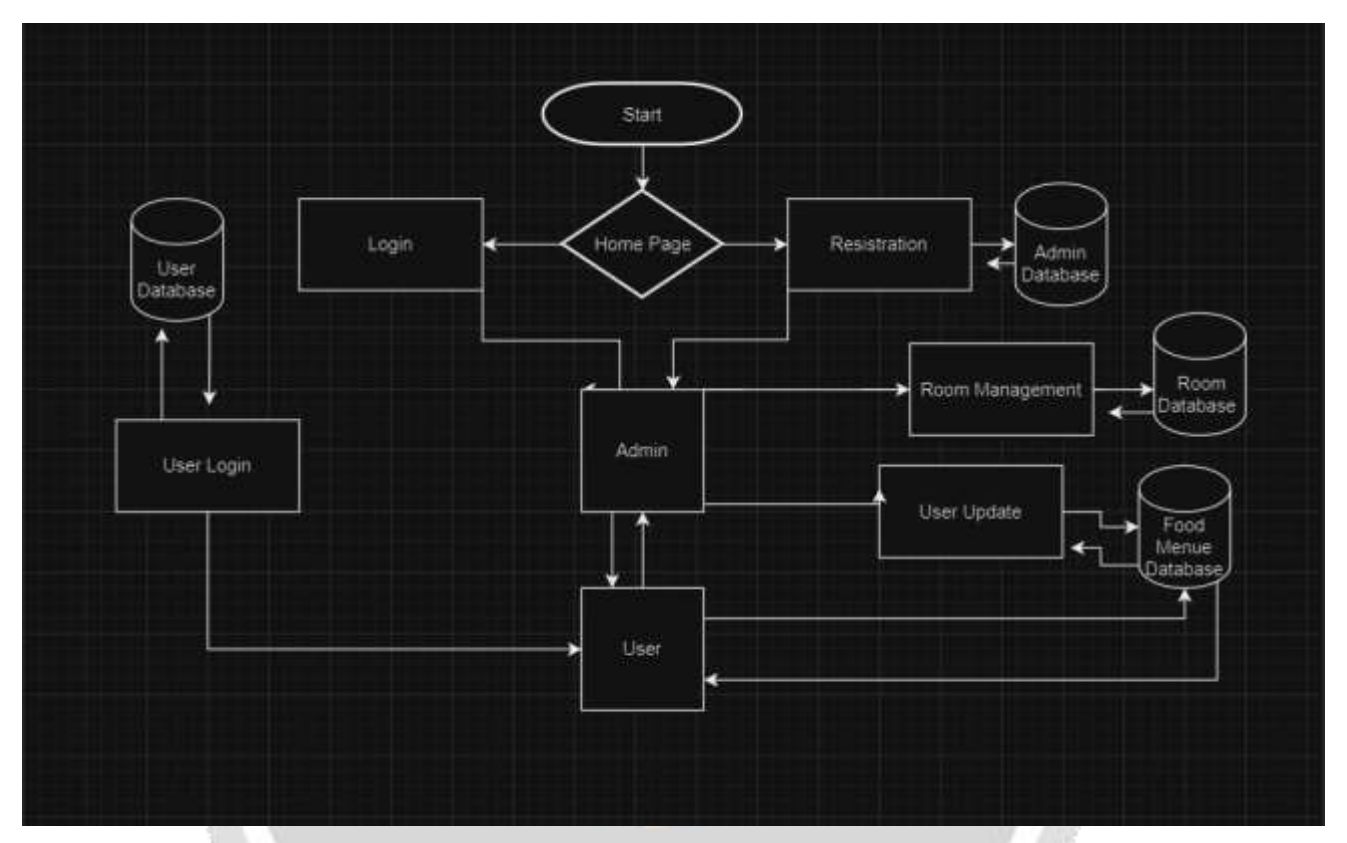

A data flow diagram is a visual representation of how data "flows" throughout a data system, simulating certain features of its operation. It is frequently used as an initial stage to develop, without going into great depth, an overview of the system that may then be expanded upon. They may also be utilized to display data processing.

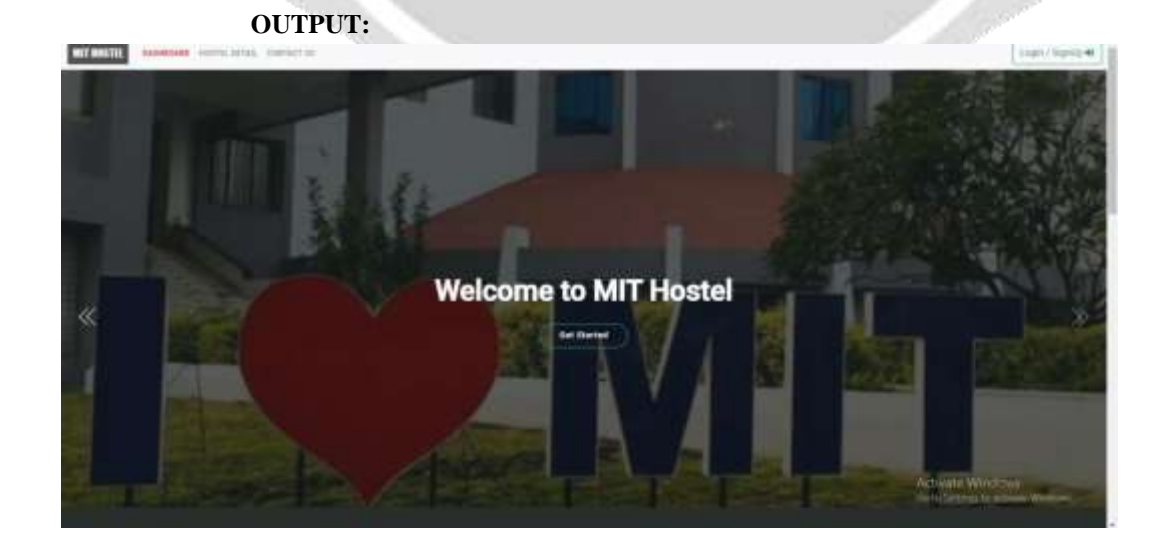

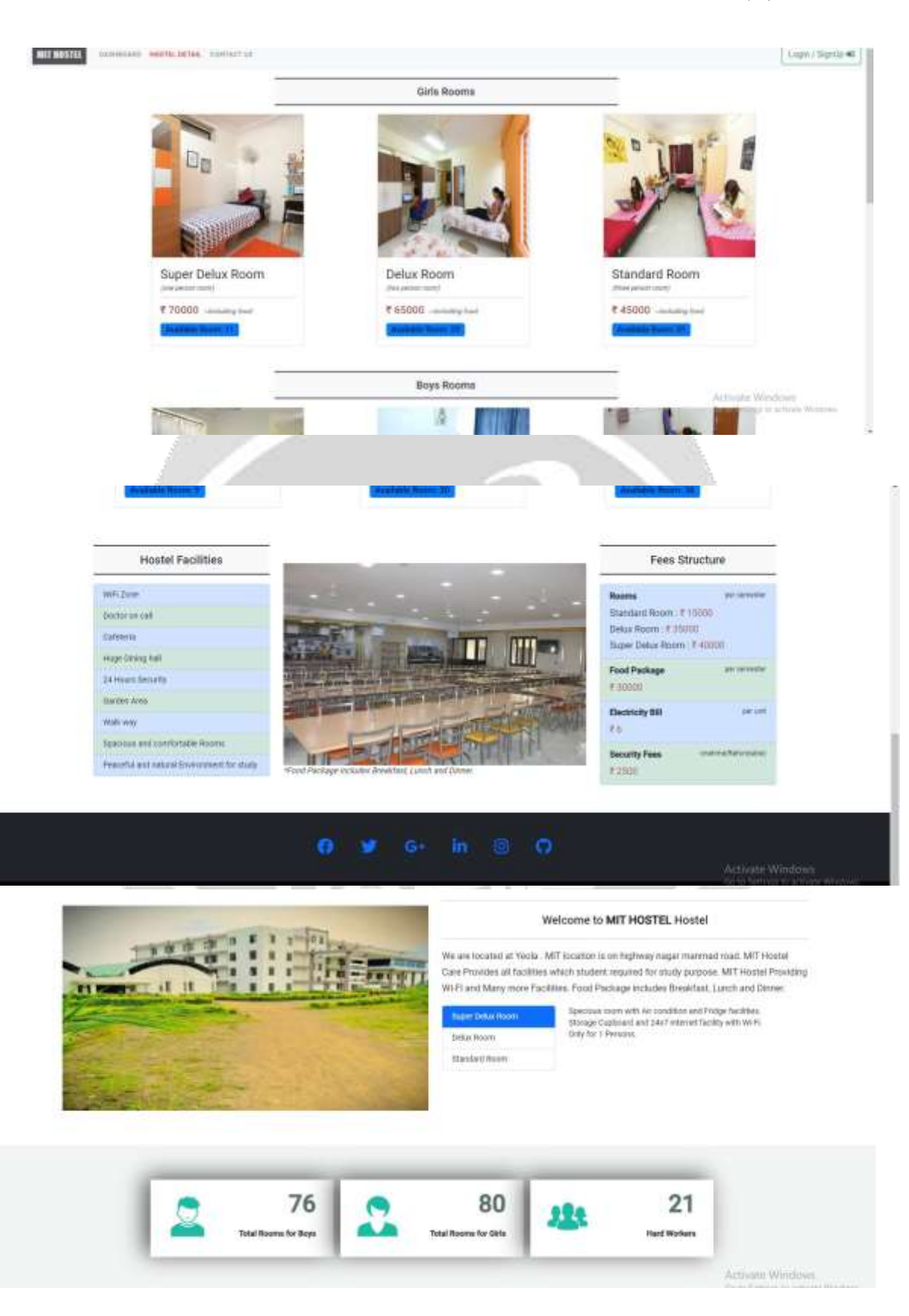

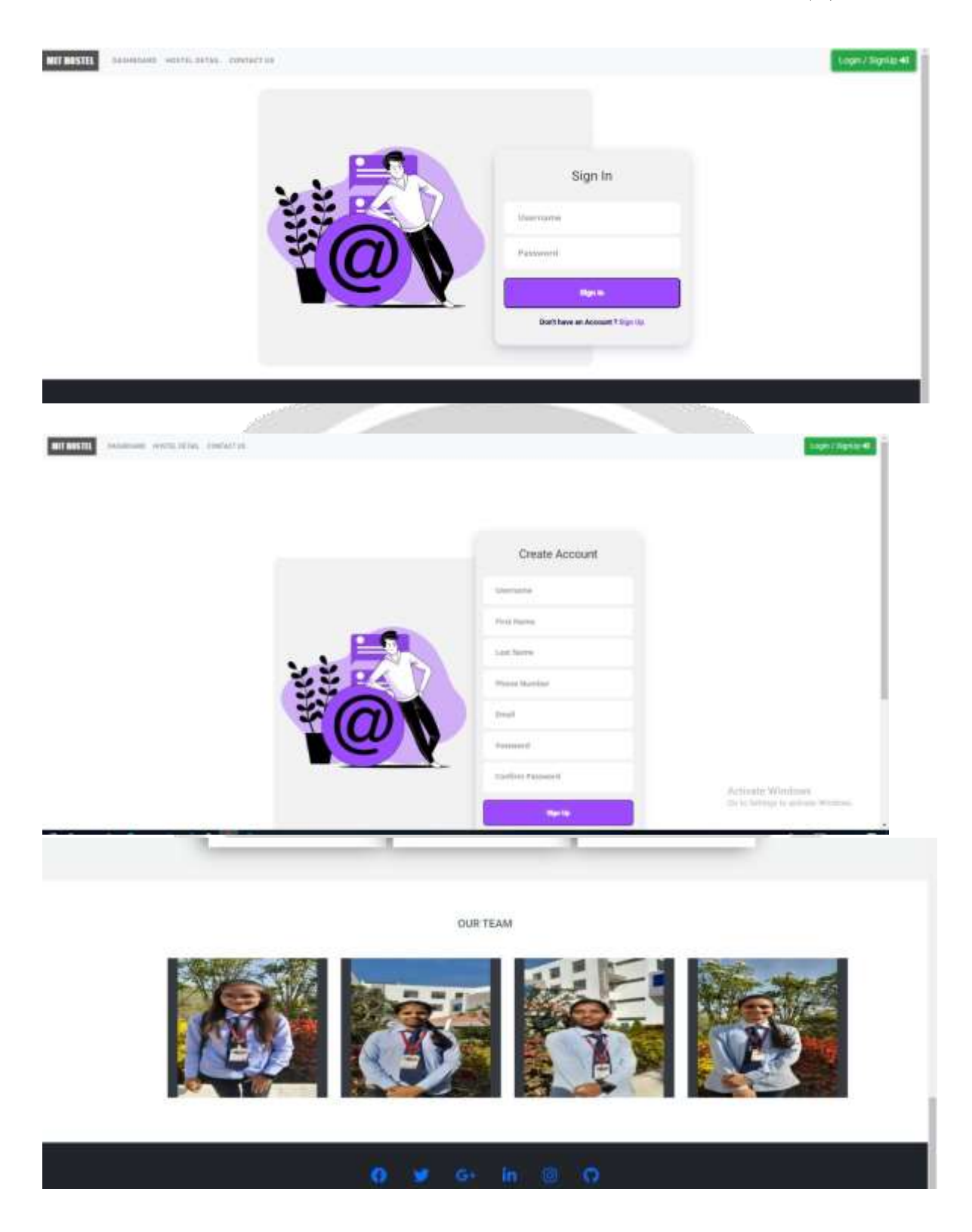

# **CONCLUSION**

hostel management systems provide institutions with numerous benefits that can help them manage their hostels efficiently and effectively. By automating administrative tasks, monitoring student behaviour, and enhancing security, institutions can improve the overall student experience while reducing costs. Implementing a hostel management system is a wise investment for institutions that want to streamline their hostel operations and provide students with a safe and comfortable living environment.

#### **REFERENCES**

- 1. <https://github.com/topics/hostel-management-system>
- 2. <https://www.capterra.com/hostel-management-software/>
- 3. <https://codeastro.com/hostel-management-system-in-php-with-source-code/>
- 4. <https://www.geeksforgeeks.org/how-to-build-hostel-management-system-using-node-js/>
- 5.[.https://www.studocu.com/in/document/chandigarh-university/btech-cse/hostel-management-system-final](https://www.studocu.com/in/document/chandigarh-university/btech-cse/hostel-management-system-final-report/39593548)[report/39593548](https://www.studocu.com/in/document/chandigarh-university/btech-cse/hostel-management-system-final-report/39593548)

[6.https://arkajainuniversity.ac.in/naac/dvv](https://arkajainuniversity.ac.in/naac/dvv-clarification/Criteria%201/1.3.4/1_3_4_DOCUMENTS/CSIT/AJU190859.pdf)[clarification/Criteria%201/1.3.4/1\\_3\\_4\\_DOCUMENTS/CSIT/AJU190859.pdf](https://arkajainuniversity.ac.in/naac/dvv-clarification/Criteria%201/1.3.4/1_3_4_DOCUMENTS/CSIT/AJU190859.pdf)

7[. https://openai.com/chatgpt](https://openai.com/chatgpt)

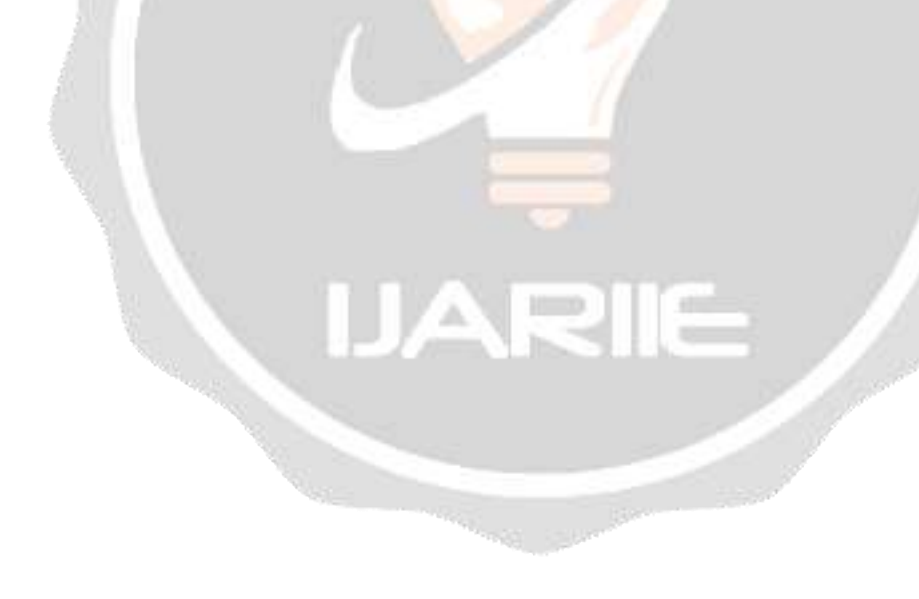